APPENDIX / APÉNDICE Available only in Spanish

CA/ANE/WG/7 / C/CAR/WG/9 WP/30 - NE/30

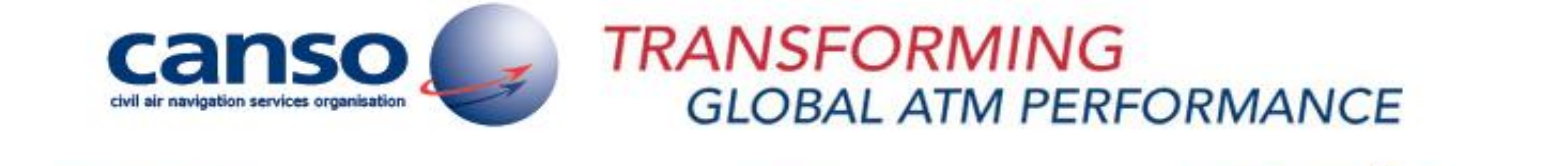

# **Guía Básica de Análisis Costo-Beneficio ADS-B**

Borrador

Borrador Versión 0.1

# **TABLA DE CONTENIDO**

 $-A2-$ 

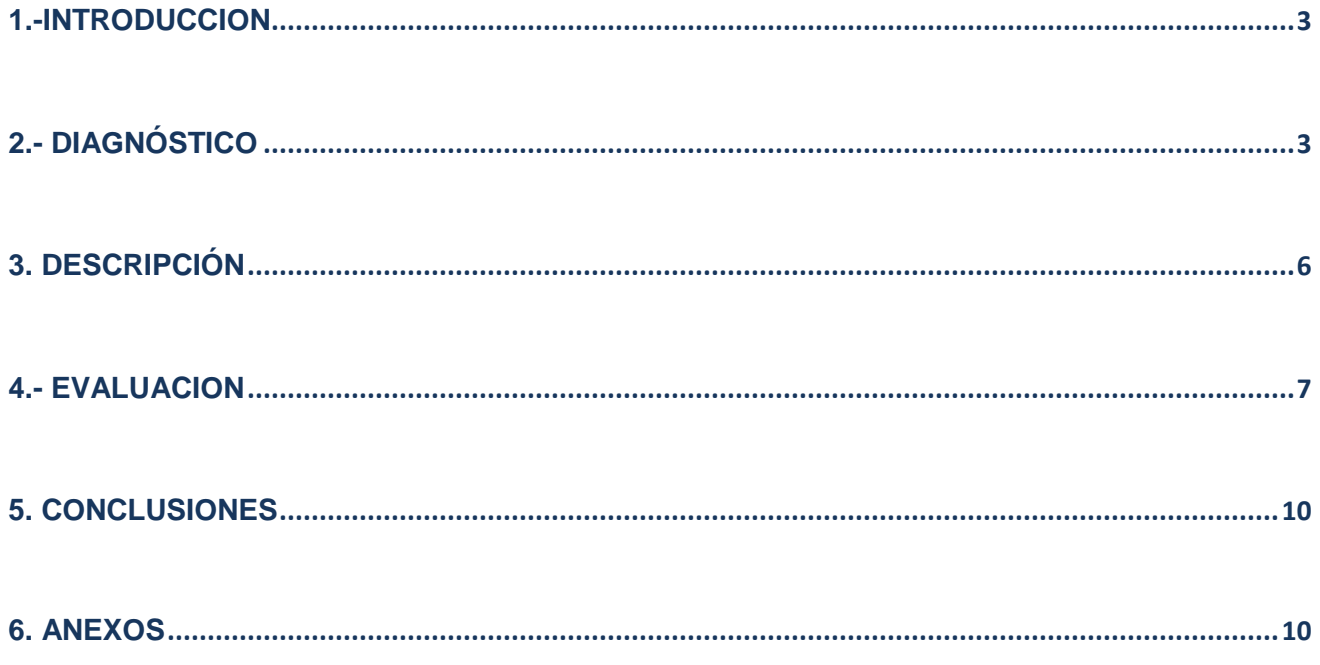

## <span id="page-2-0"></span>**1.-INTRODUCCION**

**1.1.** El análisis Costo Beneficio debe incluir un resumen ejecutivo donde se presente de manera breve los aspectos más relevantes, como lo son: las necesidades a cubrir o la problemática que se pretende resolver, las razones por la que la solución escogida es la más conveniente para resolver dicha problemática mencionando sus indicadores de rentabilidad y los riesgos asociados a su ejecución.

# <span id="page-2-1"></span>**2.- DIAGNÓSTICO**

**2.1.** Presentar un diagnóstico de la situación actual con sus posibles soluciones, en la cual se tiene que analizar a detalle la problemática a resolver, incluyendo el Análisis de la Oferta y la Demanda, y para efectos de la presente guía los ANSP´s representan la Oferta, y las operaciones realizadas que utilizan dichos servicios representan la demanda por ejemplo: los vuelos IFR y VFR. Con la periodicidad y características que para el análisis convenga. Se pueden tomar en cuenta otras variables con el objeto de enriquecer el análisis tales como: capacidad instalada, comportamiento de la demanda, por lo que se tiene que estimar la demanda a lo largo del horizonte de evaluación por medio de la extrapolación de datos para lo cual existen muchas metodologías como pueden ser, determinando tasas de crecimiento promedio o por medio de regresiones econométricas tal y como lo es el método de Mínimos cuadrados ordinarios, por lo que se tendrá que mencionar la metodología utilizada y establecer los supuestos necesarios para que dicha estimación sea representativa junto con una justificación de los mismos. Como posibles soluciones se pueden comparar con escenarios como lo sería la situación actual optimizada (las actividades que se deberían llevar si no se da solución al problema). En el caso de la implementación de los sistemas ADS-B ayuda eficientar rutas saturadas o que se planea se saturen en el mediano plazo

Por ejemplo en el estudio costo beneficio de implementación inicial (Initial Phase of ADS-B Implementation Over the South China Sea, CANSO, May, 2009) Se identificó que con los sistemas actuales es necesaria una separación de entre 50 y 80 millas náuticas en regiones sin radar los que provoca que muchos no reciban la altitud óptima de crucero, lo que provoca el incremento de consumo de combustible, o retrasos en tierra, como se muestra en la siguiente imagen:

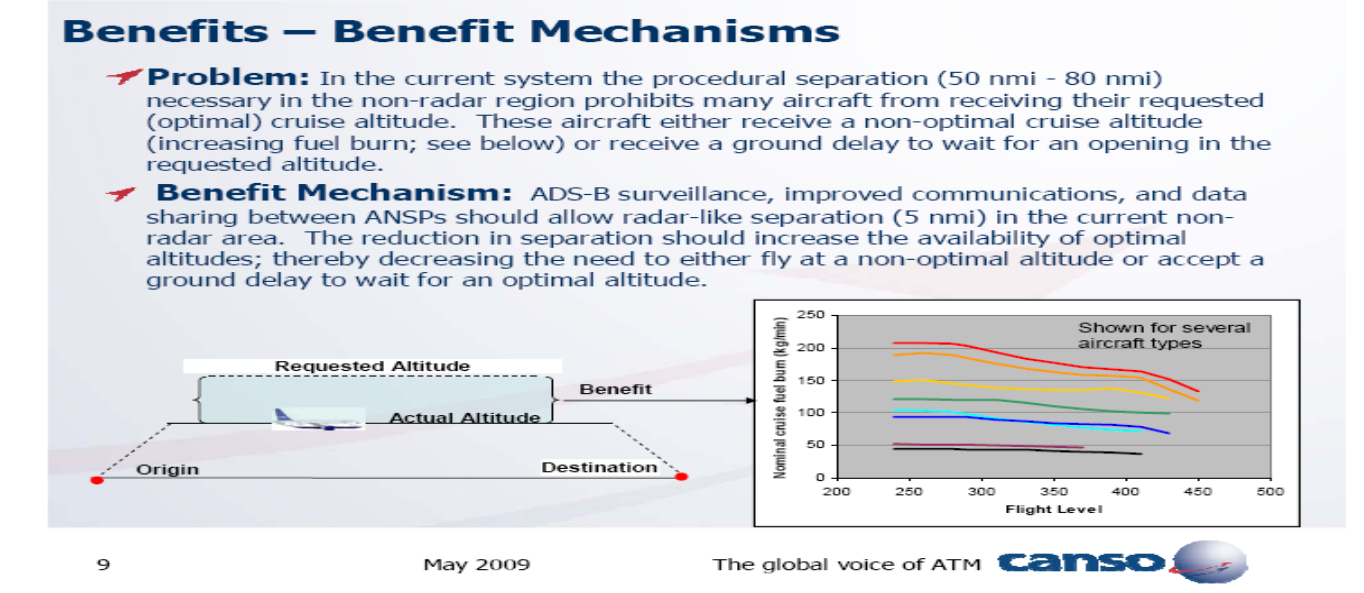

Al identificar el problema y su posible solución al describir los beneficios del proyecto al aplicarla como lo es la reducción de la distancia necesaria a 5 millas náuticas y sus beneficios operacionales como lo sería la disminución de retrasos en tierra,

Los beneficios identificados deben ser cuantificados a medida de lo posible en términos monetarios, los beneficios cualitativos también deben ser tomados en cuenta debido a que ciertos ANSP´s no cobran por los servicios, por lo que el Análisis debe ser orientado a la eficiencia, es decir costo-eficiencia.

Para cuantificar los beneficios monetarios con respecto al ahorro de combustible se puede tomar de referencia la metodología establecida en el documento antes mencionado, y seguir los siguientes pasos:

- Establecer los supuestos socio económicos con los que trabajara.
- Determinar qué porcentaje de vuelos recibieron mayor o igual altura de crucero y que porcentaje recibió menor cantidad
- Determinar la diferencia del tiempo medio de vuelo de los vuelos que recibieron menor altitud de crucero a la requerida y del tiempo medio de vuelo.
- Determinan que tipos de aeronaves componen más de 90% de las operaciones de las rutas analizadas
- Por cada tipo de aeronave sacar el promedio de la diferencia de tiempo de los que recibieron menos altitud con respecto que recibieron la altitud óptima.
- Por último se utilizan los perfiles de consumo nominales publicados por BADA (Base of Air Craft Data) para determinar el combustible que se consumió de más en términos de cantidad de combustible como tal, una vez cuantificado la cantidad se toma en cuenta el costo por unidad del combustible vigente en el mercado.

Los Beneficios no cuantificables también deben ser tomados en cuenta tal y como lo es la seguridad.

Una vez identificado el problema y planteada la solución, se estima la demanda futura la cual se puede hacer a través de la tasa de crecimiento promedio estimada por los organismos como la IATA,

Por ejemplo: α(1+x) a la n=β donde α es la operaciones observadas en la última muestra en un periodo de tiempo determinado, x es la tasa de crecimiento esperada y n es el número de periodo analizado.

En el caso donde el análisis de sensibilidad aplique se pueden hacer varios escenarios en el (Initial Phase of ADS-B Implementation Over the South China Sea, CANSO, May, 2009) fueron 3 con el 3%, 5% y 7% como a continuación se muestra:

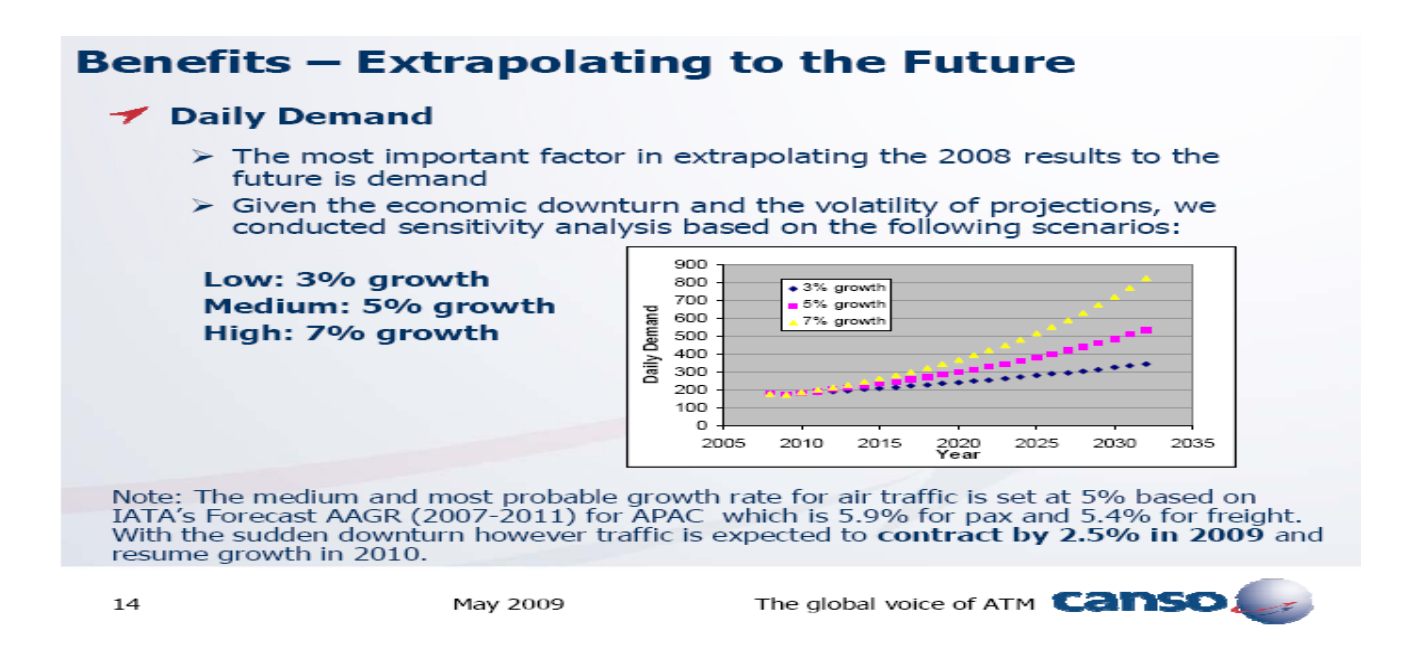

Para el caso en el que el análisis de Sensibilidad a través de la compilación de datos con la periodicidad que se crea conveniente, por ejemplo: en el estudio antes mencionado se estimaron las operaciones aéreas por hora,

Una vez estimada la demanda, se establece la racionalidad de la demanda (a través de un análisis de regresión por ejemplo, mínimos cuadrados ordinarios) como determinante del porcentaje de los vuelos que recibieron menos altitud de crucero y de qué manera se comportan los retrasos a medida que se incrementa la demanda, es decir establecer la relación de dependencia (Y=F(x)) en donde para el estudio de la implementación en el mar del sur de China obtuvo los siguientes resultados:

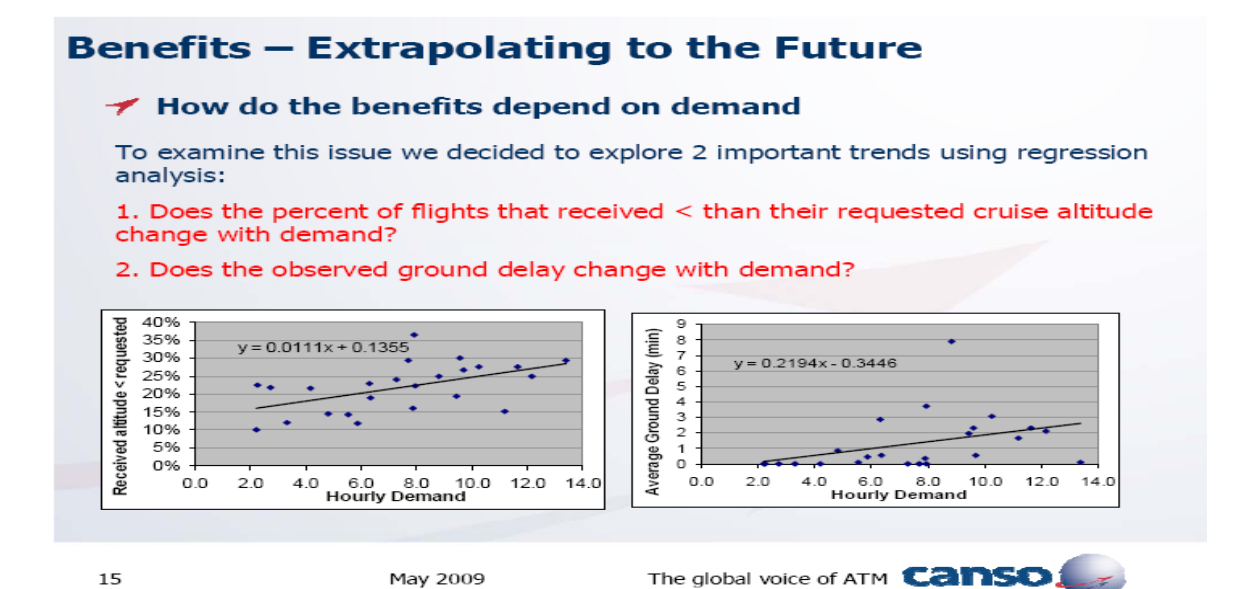

Obteniendo Y= $\beta_1 + \beta_0$ 

Donde Y= variable dependiente,  $\beta_1$ =propensión marginal y  $\beta_0$  la ordenada al origen y se puede analizar el impacto de la demanda en la solución del problema

# <span id="page-5-0"></span>**3. DESCRIPCIÓN**

**3.1** Descripción de las características más importantes del o los Sistemas ADS-B a instalar, como lo es la localización geográfica; zona de influencia; el cambio en la capacidad instalada con la instalación; costo total a valor presente.

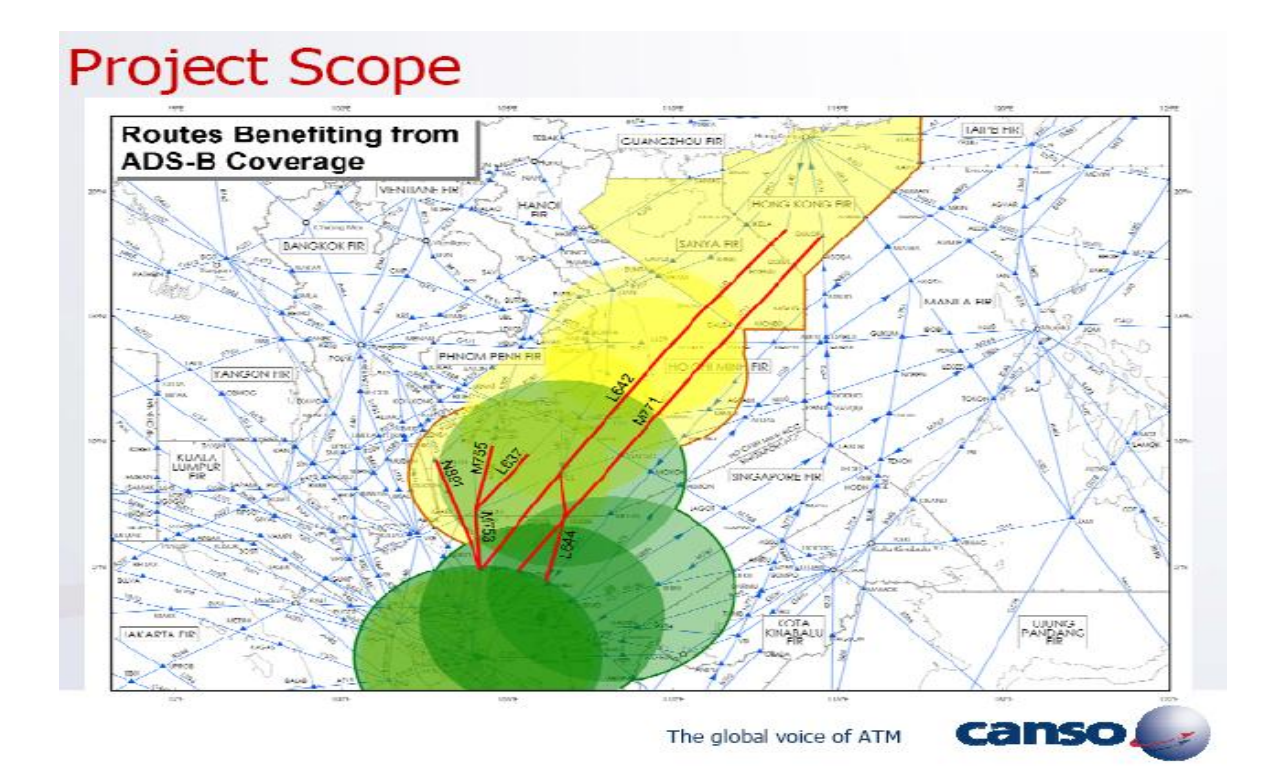

En relación a los costos deben de ser tomados en cuenta, los costos de adquisición, los costos de mantenimiento tanto del proyecto a implementar como el de los sistemas a sustituir o complementar, por ejemplo el costo de mantenimiento del ADS-B al no tener piezas móviles los costes de mantenimiento son menores con respecto a los sistemas de Radar primario y Secundario cuyas piezas movibles requieren constantemente cambios de aceites que en los últimos años se han ido incrementando de forma progresiva faltan datos duros y fuente, Así como de energía utilizada por dichos sistemas falta idem mamotreto azul.

Establecer los supuestos necesarios y pertinentes con respecto a la estimación de los costos, por ejemplo: el establecimiento del supuesto de que no existe costos adicionales por la instalación de los sistemas que requieren las aeronaves para poder usar el sistema ADSB

## <span id="page-6-0"></span>**4.- EVALUACION**

**4.1** Evaluación de la implementación de los sistemas ADS-B en donde se deberán identificar los costos y beneficios (monetarios y no monetarios), así como sus indicadores de rentabilidad que resulten del flujo neto de costos y beneficios del proyecto; así como el cálculo del Valor Presente Neto (VPN), la Tasa Interna de Retorno (TIR) y, en el caso de proyectos cuyos beneficios sean crecientes en el tiempo, la Tasa de Rendimiento Inmediato (TRI), sin embargo dado que los ANSP´s no buscan el "beneficio" y muchos ANSP´s no cobran por el Servicio en si, como lo es en México y dado que los beneficios monetarios presentados como lo son el ahorro de combustible y los beneficios monetarios de disminuir el tiempo de retraso son transferencias directas a las líneas aéreas, por lo que el análisis se hará en relación a los costos utilizando e CAE( Costo anual Equivalente) y el Valor Presente de los Costos, y los beneficios monetarios serán comparados de manera cualitativa para la justificación de los beneficios de la implementación del ADS-B

Para lo que se deberá observar lo siguiente $\frac{1}{1}$ :

1.- VPN (Valor Presente Neto)

$$
\sum_{T=0}^{N} \{ (BT - CT) | (1 + R)^{T} \}
$$

donde:

Bt = beneficios totales en el año t

Ct = costos totales en el año t

Bt- Ct= Flujo neto en el año t

r = tasa social de descuento. (En México por normativa se determinó en 12%)

n = número de años del horizonte de evaluación.

t = año calendario, en donde el año 0 será el del inicio de las erogaciones.

2.- Tasa Interna de Retorno (TIR):La TIR es el valor de la tasa de descuento que hace que el VPN sea igual a cero.

$$
\sum_{t=0}^{n} \frac{(B_t - C_t)}{(1 + TIR)^t} = 0
$$

3.- Tasa de Rendimiento Inmediato (TRI):

$$
TRI = \frac{(B_{t+1} - C_{t+1})}{I_t}
$$

Donde:

 $\ddot{\phantom{a}}$ 

Bt+1 = beneficio total en el año t+1

 $^1$  Según los lineamientos para la elaboración y presentación del análisis Costo Beneficio publicados en el Diario Oficial de la Federación el 18 de Marzo de 2008, México.

Ct+1 = costo total en el año t+1

It = monto total de inversión valuado al año t (inversión acumulada hasta el periodo t)

t = año anterior al primer año de operación

t+1 = primer año de operación

4.- Costo Anual Equivalente (CAE):

$$
CAE = (VPC)\left[\frac{r(1+r)^m}{(1+r)^m - 1}\right]
$$

Donde:

m = número de años de vida útil del activo

4.-VPC = valor presente del costo total del proyecto (esto es, monto total de inversión, gastos de operación y mantenimiento y otros gastos asociados) y se calcula de la siguiente manera:

$$
\text{MP} \sum_{t=0}^{n} \frac{C_t}{(1+r)^t}
$$

Ct = costos totales en el año t

r = tasa social de descuento

t = año calendario, en donde el año 0 será el del inicio de las erogaciones.

n = número de años del horizonte de evaluación.

Como por ejemplo del método de cálculo, en el Programa de Adquisiciones de México 2012, denominado "Ampliación, Modernización Y Mantenimiento de Sistemas y Equipos para la Navegación y Control de Tránsito Aéreo" Por un monto de 317 M.D.P

Presenta las Siguientes características:

#### **Guía Básica de Análisis Costo Beneficio ADS-B**

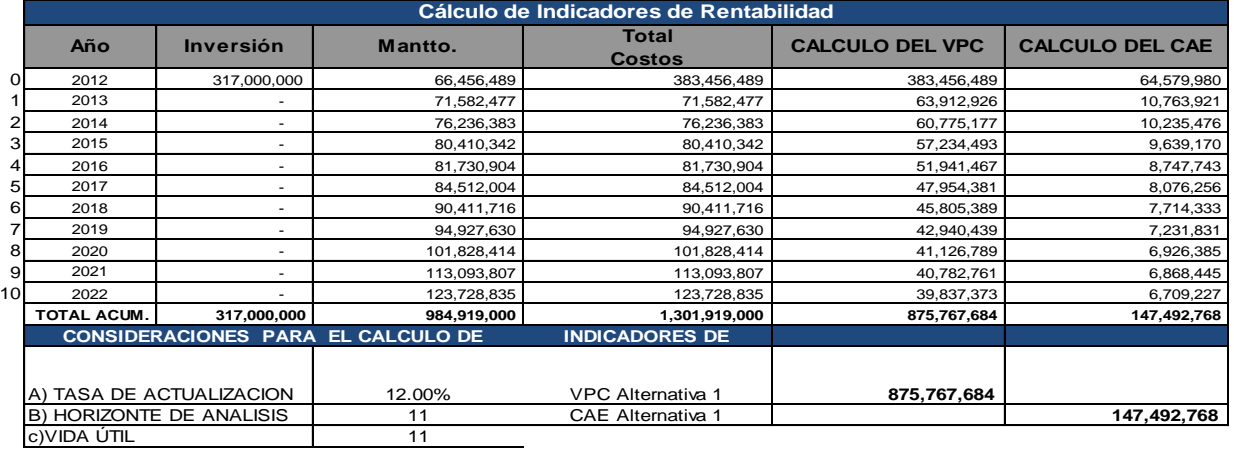

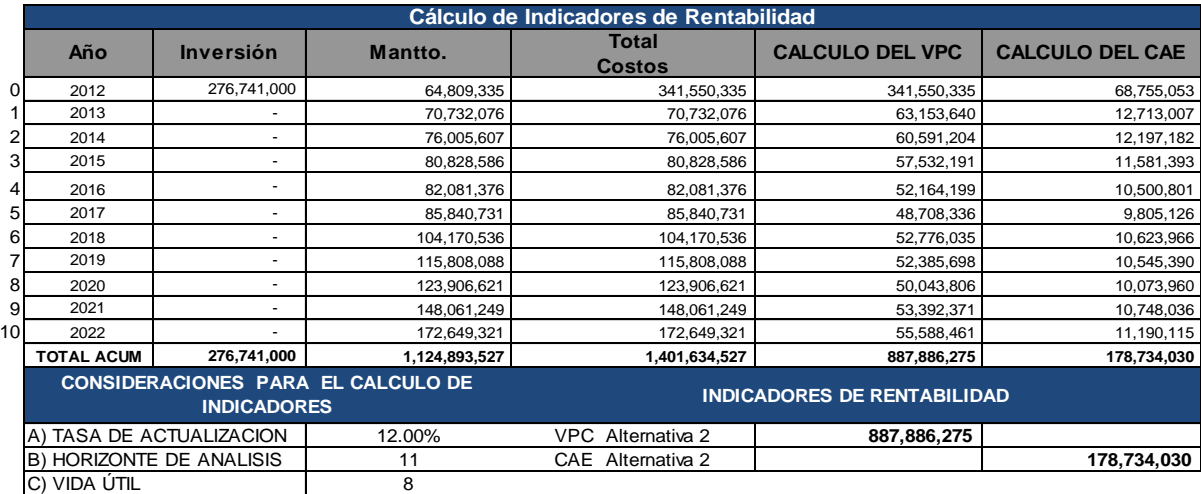

Con los siguientes Resultados:

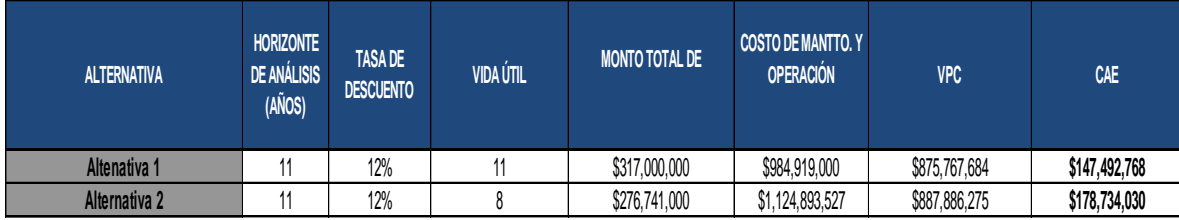

Por lo que se elige la alternativa con menor costo anual equivalente a menos que los beneficios cuantitativos como los cualitativos justifiquen de manera fehaciente la elección más costosa.

#### 5.- Análisis de Sensibilidad

En dicho análisis se presenta de que manera varían beneficios a medida que la variable independiente cambia, es decir: Y= F(X) cuando x= n, por ejemplo en el documento de (ADSB- in the Asian Pacific CANSO Abril 2011) se le dieron 3 valores  $X_1$ =3%,  $X_2$ =5% Y  $X_3$ =7% obteniendo los siguientes resultados:

#### **Business Case**

- Net Present Value (NPV) [> 0]
- Benefit to Cost Ratio ( $B/C$  ratio)  $[>1]$
- Internal Rate of Return (IRR) [> Cost of Capital]
- Payback Year

|  |                   | Most Likely Estimate |          |          |
|--|-------------------|----------------------|----------|----------|
|  | lDemand Growth    | 3%                   | 5%       | 7%       |
|  | Costs FY09 \$M    | \$45.66              | \$45.66  | \$45.66  |
|  | Benefits FY09 \$M | \$127.96             | \$200.47 | \$328.11 |
|  | IRR               | 17%                  | 22%      | 27%      |
|  | Costs PV          | \$27.17              | \$27.17  | \$27.17  |
|  | Benefits PV       | \$50.29              | \$73.60  | \$112.43 |
|  | <b>NPV</b>        | \$23.12              | \$46.43  | \$85.26  |
|  | <b>B/C Ratio</b>  | 1.9                  | 2.7      | 4.       |
|  | Payback Year      | 2021                 | 2016     | 201      |

**Figure 3: Most Likely Estimates** 

#### <span id="page-9-0"></span>**5. CONCLUSIONES**

#### <span id="page-9-1"></span>**6. ANEXOS**

Nota: La presente guía solamente presenta una comparación en términos de costos y beneficios en términos cuantitativos y cualitativos en términos financieros y ambientales, sin embargo, es necesario determinar ventajas técnicas como operativas para determinar beneficios como lo es la seguridad y eficiencia operativa, además de que supone que debe de existir una constante comunicación e interacción entre los ANSPs, las líneas aéreas (usuarios) y todo entidad interesada para poder determinar todos los beneficios y costos posibles como podrían ser los riesgos asociados a su ejecución, entre otros.